#### BCC 201 - Introdução à Programação I Estruturas Homogêneas (Vetores)

Guillermo Cámara-Chávez UFOP

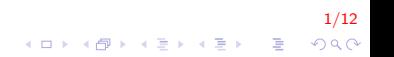

### Exemplo I

Faça um Programa que peça as quatro notas de 10 alunos, calcule e armazene num vetor a média de cada aluno, imprima o número de alunos com média maior ou igual a 7.0.

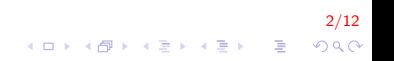

### Exemplo II

```
\#define N 10
int main(){
    double N1[N], N2[N], N3[N], N4[N], media [N];
    int i, cont = 0;
    for (i = 0; i < N; i++){
        cout << "Digite a 4 notas: ";
        cin \gg N1 [i] \gg N2 [i] \gg N3 [i] \gg N4 [i];
    }
    for (i = 0; i < N; i++){
        median[i] = (N1[i]+N2[i]+N3[i]+N4[i])/4;if (media [i] > 7) cont++;
    }
    cout << "Numero de alunos com media >= 7: " << cont;
    return 0;
}
```
3/12 4 0 > 4 4 + 4 3 + 4 3 + 5 + 9 4 0 +

# Exemplo III

Faça um programa que receba o nome de cinco produtos e seus respectivos preços, armazene-os em dois vetores separados, um para os produtos e outro para os preços. O programa deve calcular e mostrar:

- 1. quantidade de produtos com preço inferior a  $R\$  50,00;
- 2. O nome dos produtos com preço entre  $R$50,00 e R$100,00;$

4/12

**KORKAR KERKER EL VOLO** 

 $3.$  A média dos preços dos produtos com preço superior a R\$ 100,00

### Exemplo IV

```
int main(){
    string produto [5];
    double preco [5], media;
    int num50 = 0, cont = 0;
    for (int i = 0; i < 5; i++)
    {
        cout << "Digite nome do produto: ";
        \sin \gg produto [i];
        cout << "Digite preco do produto: ";
        \sin \gg preco [i];
    }
    . . .
```
5/12 **KORK STRAIN A BAR SHOP** 

# Exemplo V

```
. . .
for (int i = 0; i < 5; i++){
     if (preco [i] < 50)
         num50++;e l s e
          if (preco [i] \leq 100)
              \text{cout} \ll \text{nomel} \mid \text{d} \ll \text{end};
         elsemedia += preco [i];
              cont++;}
}
cout << "Numero de produtos com preco menor 50: "
     << num50;
if ( cont > 0)cout << "Media de produtos com preco maior 100: "
          << media/cont;
```
return 0:

}

6/12

**KOD KAR KED KED E YORA** 

### Exemplo VI

Ler um vetor **A** de 6 elementos contendo o gabarito da Mega Sena. A seguir, ler um vetor **B** de 10 elementos contendo uma aposta. Escrever quantos pontos fez o apostador, e se ele fez a sena (6 acertos), a quina (5 acertos) ou a quadra (4 acertos)

# Exemplo VII

```
\#include \ltcstdlib >int main(){
    int Jogo [6], Sorteio [6], i, Valores [60] = \{0\}, bola;
    for (i = 0; i < 6; i++){
         bola = rand() % 60;if (V alores [ bola ] = 0{
              Sorteio [i] = bola + 1;
             Valores [bola] = 1;
         }
         e l s e
             i -:
    }
     . . .
```
8/12 4 0 > 4 4 + 4 3 + 4 3 + 5 + 9 4 0 +

### Exemplo VIII

. . .

. . .

```
for (i = 0, cont = 0; i < 6; i++){
    bola = rand () \% 60 + 1;
    for (int i = 0; i < cont; i++)
        if (bola = Jogo[j])break:if (i == cont)Jogo [cont++] = bola;}
```
9/12

#### Exemplo IX

. . .

. . .

```
\text{cont} = 0;
for (i = 0; i < 6; i++){
    for (int j = 0; j < 6; j++)if (Sorteio[i] = Jogo[j])break:
    if (j < \text{cont})cont++;}
```

$$
\begin{array}{rcl}\n10/12 \\
\leftarrow & \\
\text{AB} & \text{AB} & \text{AB} \\
\end{array}
$$

#### Exemplo X

}

```
switch (cont){
case 4:cout << "Quadra!! Acertou 4 numeros"; break
case 5.cout << "Quina!! Acertou 5 numeros"; break
case 6:
   cout << "Sena!! Acertou 6 numeros"; break
default:cout << "Teve " << cont << " acertos";
}
return 0:
```
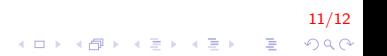

# FIM

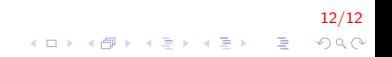